## Serke stark in Berlin 294

BÖNEN - Lauffreund Sven Serke lief den Berlin-Marathon in 2:27,03 Stunden. Der Heerener lief als 44. ins Ziel. Er war damit viertschnellster<br>deutscher Teilnehmer. Als Geutscher Tementer Dennis Kimetto in 2:02:57 Stunden ins Ziel am Brandenburger Tor. Das heißt: Er lief über die wegen ihrer flachen Topografie bei vielen Läufern be-Marathonstrecke nicht nur Bestzeit, sondern liebten Weltrekord – um 26 Sekunden unterbot Kimetto die Zeit seines Landsmannes Wilson Kipsang.

Serke toppte seine bisherige Bestzeit vom Köln-Marathon 2013 (2:34:09 Std.) um satte sieben Minuten. • ml

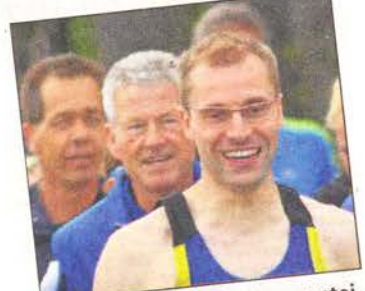

Glücklich über die Leistungssteigerung: Sven Serke = Foto: ml